### **Ai Script Assist Кряк Full Version Скачать (Final 2022)**

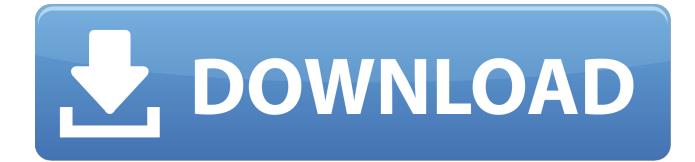

### **Ai Script Assist Crack + With License Code Download (April-2022)**

Ai Script Assist — это диспетчер сценариев для Adobe Illustrator, который позволяет вам получать доступ к вашим сценариям из окна редактора сценариев и управлять списком сочетаний клавиш. регистр При нажатии на кнопку Зарегистрировать открывается окно, содержащее поле для имени вашего скрипта, которое можно изменить. Список ярлыков также можно экспортировать. Зарегистрировать скрипт Вставлять При нажатии кнопки «Вставить» на панели инструментов (расположенной в верхнем левом углу окна) вам будет предложено ввести имя для вашего скрипта и запустить новое окно редактора скриптов. Если у вас уже открыт сценарий, нажмите кнопку «Имя» в нижней части окна, чтобы выбрать его. Вставить скрипт Быстрый доступ Нажатие клавиши SmartKeys «Cmd» и соответствующей кнопки на панели инструментов (расположенной в верхнем левом углу окна) позволяет получить доступ к вашим сценариям, включая «Список сценариев» и «Список ключей сценариев», за считанные секунды. Быстрый доступ Этот инструмент является бесплатным и может быть загружен здесь. (щелкните правой кнопкой мыши и сохраните ссылку для загрузки) В: Как подсчитать количество уникальных значений в словаре? есть ли способ подсчитать количество уникальных элементов в словаре? Я попробовал функцию счетчика, но кажется, что она не работает для словарей. пример: dict  $1 = \{$ 'один': 1, 'два': 1, 'три': 1, 'четыре': 1, 'пять': 1, «пять»: 1, «пять»: 1, «пять»: 1, «пять»: 2, «пять»: 2, «пять»: 3, «пять»: 4, «пять»: 4} Я хочу, например: 3 в этом случае. Мне интересно, можно ли это сделать прямо из словаря, не считая со списком. А: Вы можете использовать collections.Counter. >>> из коллекций импортировать счетчик >>> Counter(x вместо x в dict\_1.values(), если x не в dict 1.values()) Счетчик({'пять' : 3, 'два' : 2, 'четыре' : 1, 'один' : 1}) Если у вас очень большой словарь

### **Ai Script Assist**

Ai Script Assist Crack Mac — это простая программа, которая позволяет вам удобно управлять сценариями Adobe Illustrator и так же легко получать к ним доступ. Он отличается минималистичным пользовательским интерфейсом, интуитивно понятными функциями и возможностью экспорта списка ярлыков. А: Этот инструмент также очень полезен. Он может открывать сценарии и перемещаться по ним, например, нажимая «Далее». Обязательно зарегистрируйтесь перед использованием этого инструмента. Список бывших команд мотогонщиков Гран-при Это список бывших команд Гран-при по мотогонкам, в просторечии известных как команды, которые участвовали в чемпионате мира по мотогонкам Гран-при. К ним относятся команды с одним мотоциклистом (победителем Гран-при или бывшим участником Гран-при) или команды с несколькими мотоциклистами, соревнующимися как

одна команда. Гонки на мотоциклах - старейший из четырех основных видов автоспорта, и по всему миру есть несколько клубов мотогонок, которые существуют уже сотни лет. Самыми известными из них являются заводские команды 250cc 1950-х и начала 60-х годов, включая Джакомо Агостини и Фила Рида. Этими командами чемпионата мира руководила заводская команда производителя. Первой организацией мотогонок был Королевский автомобильный клуб Виктории, основанный в 1903 году, и в том же году Фрэнк Маккарти основал заводскую команду 500cc. Эта форма гонок называлась гонками Гран-при, и еще в 1910 году было создано несколько британских и европейских организаций. Формирование клубов автоспорта продолжалось и в 21 веке, и в этом виде спорта преобладают профессиональные организации. Наиболее успешные команды были также известны как «заводские команды» или «заводские команды», поскольку их спонсировал крупный производитель. В конце 1960-х и начале 1970-х заводские бригады были заменены «командами» и «независимыми» организациями, финансируемыми из частных источников.Это «присоединение» или «партнерство» представляло собой свободную корпоративную договоренность, позволявшую управлять заводскими командами независимыми гоночными командами. Сначала его использовали частные команды, но в последующие годы его подхватили уже существующие европейские и азиатские гонщики. В 1980-х годах система привела к сокращению числа заводских гонщиков, выигравших чемпионат мира. В 1980-х основные команды управляли частными командами. У Honda и Yamaha были свои собственные «заводские» команды Yamaha и Honda. Основными заводскими командами были Honda Racing, 1709e42c4c

# **Ai Script Assist Free Download**

Ai Script Assist — это легкий менеджер скриптов, который поддерживает доступ, регистрацию, экспорт и реимпорт ярлыки для сценариев Illustrator, а также элементы управления ярлыки для действий Illustrator. А: Теоретически (я им не пользовался) есть Script Editor, вроде бы именно то, что нужно, но не знаю, бесплатный ли он. Альтернативой является редактор сценариев под названием SmartSheet, который является бесплатным и работает с Illustrator СЅб и более поздними версиями. Вопрос: запрос mysql для получения имени категории. связанного с наибольшим количеством сообщений в месяц У меня есть таблица, которая содержит post id и post category id для каждого сообщения, post category id - это идентификатор категории, в которой находится сообщение. Я могу использовать самый высокий post category id данного месяца, чтобы вернуть все категории в этом месяце. Теперь я хочу добавить еще один столбец к каждому post category id с его именем. Например:  $\frac{1}{2}$  -  $\frac{1}{2}$  -  $\frac{1}{2}$  -  $\frac{1}{2}$  -  $\frac{1}{2}$  -  $\frac{1}{2}$  -  $\frac{1}{2}$  -  $\frac{1}{2}$  -  $\frac{1}{2}$  -  $\frac{1}{2}$  -  $\frac{1}{2}$  -  $\frac{1}{2}$  -  $\frac{1}{2}$  -  $\frac{1}{2}$  -  $\frac{1}{2}$  ategory name = Будущее получить название категории из самого высокого значения post category id определенного месяца (n), и это возможно с помощью запроса: ВЫБЕРИТЕ post category id, category name OT `category post` ГДЕ MECЯЦ (post date) = \$ месяц ЗАКАЗАТЬ ПО post category id DESC Теперь я хочу получить название категории для каждого post category id. Это можно сделать, используя отдельный запрос для каждого post category id. Но я ищу один запрос для получения всех имен определенной категории. Пример: для приведенного выше запроса мне нужно получить category name для post category  $id = 1,3,2,4$ . Но мне нужно получить category name для всех четырех post category id. А: Вы можете использовать ВНУТРЕННЕЕ СОЕДИНЕНИЕ между двумя таблицами, а затем выражение CASE для получения имени категории для совпадающих строк. ВЫБРАТЬ категория

### **What's New In?**

 $*$  Сделайте вас экспертом в написании сценариев Illustrator,  $*$  Запуск скриптов из любого места на вашем компьютере \* Улучшите рабочий процесс Illustrator \* Работает с Мас и Windows A: Это не менеджер скриптов, а Adobe-ish, У него есть интерфейс ярлыка/командной строки. Я думаю, что это используется для программирования. Бамбуковая Сценарная Студия Bamboo Script Studio — это простой инструмент, предварительно установленный вместе с Adobe. Прослушивание CS2. Он позволяет создавать, управлять и редактировать Adobe Сценарии прослушивания. Он поставляется с простым в использовании интерфейсом и имеет предопределенные команды, которые позволить новичку в написании сценариев упростить работу. Он разработан, чтобы быть легко понять новичку и дать опытному профессиональный пользователь имеет возможность расширить свои возможности. Если вы нажмете «Файл», «Скрипты», вы получите список ваших скриптов. Если вы нажмете «Изменить», вы сможете изменить версию скрипта (макрос, Python или другой) используется в данный момент Вы также можете делать такие вещи, как изменение документа, остановка скрипта, перезапустить документ и т.д. А: Несколько лет назад я использовал этот бесплатный скрипт командной строки, который сохраняет предыдущее состояние сеанса Adobe Illustrator и позволяет продолжить работу с того места, где вы остановились. Он написан на Python и является частью моей коллекции полезных скриптов Python для иллюстрации. Вот ссылка на решение на GitHub, Возможно, вы захотите проверить это. Это пишет один из коллег, Барри Коуэн Барри Коуэн - бывший канадский профессиональный баскетболист, который играл за Sudbury Five в течение последних двух лет соревновательной игры команды, а также за различные команды в ССВL, на западе Канады и за рубежом. Ранняя жизнь и карьера в

колледже Барри Коуэн был выпускником колледжа Св. Томаса Мора в Тандер-Бей, Онтарио. За свою баскетбольную карьеру в колледже он набрал 1245 очков за карьеру, набирая в среднем 14,4 очка за игру. Профессиональная карьера После колледжа Коуэн играл с пятеркой Садбери в течение последних двух лет их соревновательного баскетбола. Затем Коуэн подписал контракт с Northwestern Wildcats. В сезоне 1991/92 Коуэн набирал в среднем 11,7 очка за игру. Затем Коуэн переехал в Европу и играл за Türk Telekom на Кубке Корача ФИБА с 1992 по 1994 год.

## **System Requirements For Ai Script Assist:**

- Xbox One или Xbox 360 - 4 ГБ ОЗУ или больше. - Xbox One S или Xbox One X - 8 ГБ ОЗУ или больше. - Xbox One S или Xbox One X с GPU Boost - 12 ГБ ОЗУ или больше. NVIDIA предлагает денежный приз в размере 50 000 долларов США (бесплатно для участников, прошедших квалификацию) лучшей команде, использующей GeForce RTX в этом испытании! Вызов Microsoft Game Room, июль 2020 г. Xbox One и Xbox One S Платформа: Windows 10 Игра: 7 дней до смерти зомби от Bethesda